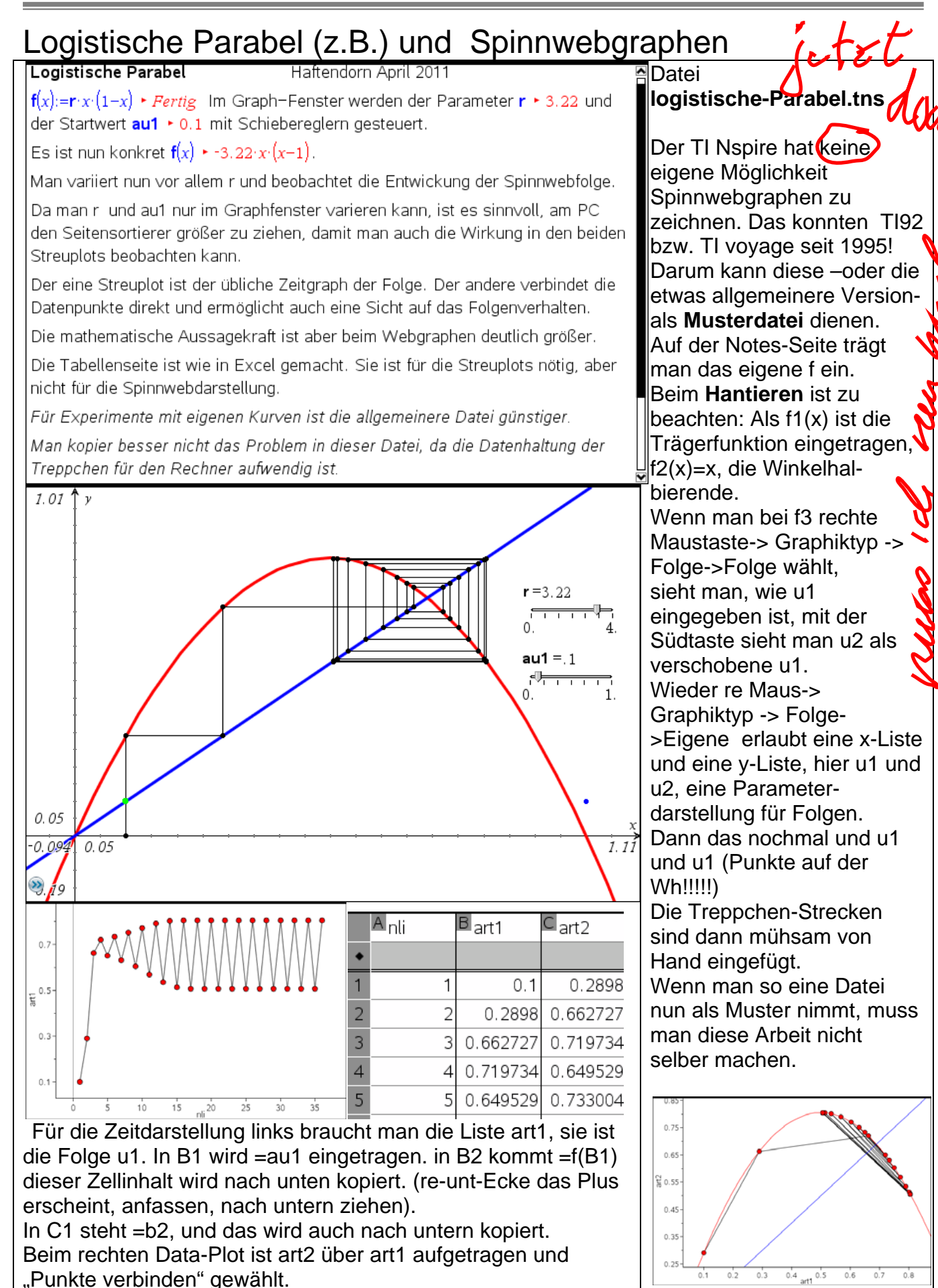

Auf die Idee, die Iterierten zu untersuchen, kommt man durch Betrachtung des Feigenbaumdiagramms. Nach der ersten Bifurkation haben die Folgen zwei Häufungswerte. Sie werden im Wechsel angenommen. Wenn man also nur jedes zweite Folgenglied betrachtet, hat man den einen Häufungswert als Grenzwert. Genau das tut man, wenn man die zweite Iterierte ansieht. sie hat also zwei anziehende Fixpunke, die "alten" Fixpunkte sind anstoßend geworden. wächst wird die Steigung in diesen anziehenden Fixpunkten betragsmäßig auch größer, bis sie wieder -1 erreicht. Dann ziehen auch diese Fixpunkte nicht mehr an. Nun gilt entsprechendes für die vierte Iterierte, dort kommen vier neue anziehende Fixpunkte dazu. Rechnerische Behandlung mit allgemeinem r ist nun kaum noch möglich. Aber man kann sie für feste r auf Schiebereglern noch recht genau erhunden.

nun r weiter